# **como criar um site de apostas cassino**

- 1. como criar um site de apostas cassino
- 2. como criar um site de apostas cassino :como usar pix bet
- 3. como criar um site de apostas cassino :melhores jogos cassino

### **como criar um site de apostas cassino**

#### Resumo:

**como criar um site de apostas cassino : Bem-vindo a mka.arq.br - Onde a sorte encontra o entretenimento! Inscreva-se e receba um bônus exclusivo para começar sua jornada vencedora!** 

contente:

### **como criar um site de apostas cassino**

Apostar em como criar um site de apostas cassino jogos da Copa pode ser uma atividade emocionante e emocionante, especialmente quando se trata da Copa do Mundo. Neste guia, você descobrirá como fazer apostas descomplicadas e ganhar dinheiro.

#### **como criar um site de apostas cassino**

Apostar em como criar um site de apostas cassino jogos da Copa é um tipo de jogo de azar em como criar um site de apostas cassino que as pessoas apostam dinheiro em como criar um site de apostas cassino eventos esportivos, como jogos da Copa do Mundo. É uma forma popular de se envolver no futebol e pode ser muito emocionante, especialmente quando se trata de apostas em como criar um site de apostas cassino jogos importantes.

#### **Como Apostar em como criar um site de apostas cassino Jogos da Copa no Brasil?**

Para apostar em como criar um site de apostas cassino jogos da Copa no Brasil, pode ser feito em como criar um site de apostas cassino diversos sites de apostas esportivas. Abaixo estão os passos para fazer isso:

- 1. Entrar na página de apostas esportivas e clicar em como criar um site de apostas cassino "futebol";
- 2. Logo, você verá uma lista de campeonatos e partidas disponíveis para apostas;
- Em seguida, escolha a partida que deseja apostar e analise as opções de mercados (tipos 3. de apostas) e cotações (odds) disponíveis;
- 4. Depois disso, realize seu depósito e realize suas apostas;
- 5. Por fim, ao final da partida, você receberá seu dinheiro com base nas cotações e no resultado da partida apostada.

#### **Melhores Sites para Apostar em como criar um site de apostas cassino Jogos da Copa**

Alguns dos melhores sites para apostar em como criar um site de apostas cassino jogos da Copa incluem:

- Bet365:
- William Hill:
- $\bullet$  Betway;
- Betano:
- 22Bet.

Estes sites oferecem as melhores cotações, promoções e mercados para a Copa do Mundo.

#### **Consequências de Apostar em como criar um site de apostas cassino Jogos da Copa**

Apostar em como criar um site de apostas cassino jogos da Copa pode ser uma forma emocionante de se envolver no futebol, mas pode ser uma atividade arriscada. É importante apostar apenas o que você pode permitir-se perder e nunca apostar o aluguel ou outras despesas essenciais. Apostar em como criar um site de apostas cassino excesso pode levar ao vício em como criar um site de apostas cassino jogo e a problemas financeiros. Por isso, é importante apostar com responsabilidade e moderção.

### **Conclusão**

Apostar em como criar um site de apostas cassino jogos da Copa pode ser uma atividade divertida e emocionante, especialmente quando se trata da Copa do Mundo. Embora apostar possa ser uma forma legal de se envolver no futebol nos países que o permitem, é importante lembrar que também pode ser um empreendimento arriscado. Aposte com moderação e responsabilidade, e aproveite a emoção do torneio.

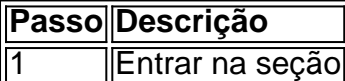

de apostas esportivas e clicar em como criar um site de apostas cassino futebol;

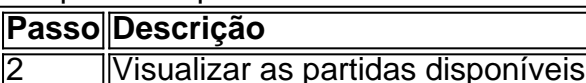

Para apostas;

**Passo Descrição**

3 Escolher a partida

Apostar e analisar as oportunidades

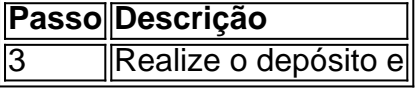

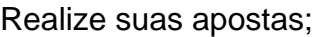

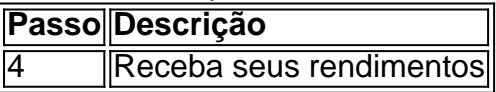

Na base das cotações e nos resultados

#### **Extenda seu conhecimento**

Para que vamos falar sobre as apostas hoje? Eu vou mostrar para voce como apostar em como criar um site de apostas cassino jogos da copa do mundo feito na cabeça e rápido.

• Configure como criar um site de apostas cassino conta com credenciais de login e senha

seguras;

- Torne-se membro de afiliados para receber benefícios;
- Entenda como aperfeiçoar como criar um site de apostas cassino estratégia de negociação oferece:
- Combinando vários resultados em como criar um site de apostas cassino uma só aposta;
- Fazendo aposta antecipada;
- Realizando pesquisa para obter melhores informações.

Por fim, responda:

Como posso fazer apostas descomplicadas e ganhar dinheiro?

Você pode fazê-lo se abrindo uma conta em como criar um site de apostas cassino uma casa de apostas confiável ou pessoas de confiança e arriscar algo em como criar um site de apostas cassino uma partida esportiva. Além disso, você pode assistir a transmissões ao vivo para mantê-lo entretido.

\*\*Comentário do artigo: Aposta Futebol Monte Carlo: saiba como funciona\*\*

Este artigo fornece um guia abrangente sobre apostas futebolísticas no cassino Monte Carlo. Ele aborda os fundamentos, como criar uma conta, fazer depósitos e navegar nos mercados de apostas. Também inclui dicas valiosas para gerenciar seu bankroll e maximizar suas chances de sucesso.

\*\*Resumo:\*\*

O cassino Monte Carlo oferece apostas em como criar um site de apostas cassino futebol, seguindo as regras definidas pela Comissão de Jogos de Mônaco. Os apostadores podem escolher entre vários mercados de apostas e fazer apostas simples, múltiplas ou de sistema. Para fazer uma aposta, os apostadores devem criar uma conta com um operador de apostas licenciado, depositar fundos e selecionar as apostas desejadas.

\*\*Pontos fortes:\*\*

\* Fornece instruções claras sobre como fazer apostas em como criar um site de apostas cassino futebol no cassino Monte Carlo.

\* Inclui informações sobre os diferentes mercados de apostas disponíveis.

\* Oferece dicas práticas para gerenciar o bankroll e apostar com responsabilidade.

\*\*Pontos de melhoria:\*\*

\* O artigo poderia fornecer mais informações sobre as probabilidades oferecidas para diferentes mercados de apostas.

\* Seria útil incluir informações sobre quaisquer bônus ou promoções oferecidas pelos operadores de apostas.

\*\*Experiência pessoal:\*\*

Como apostador de futebol experiente, acho este artigo útil para entender o processo de apostas no cassino Monte Carlo. No entanto, recomendo fazer pesquisas adicionais sobre as probabilidades e as equipes envolvidas antes de fazer qualquer aposta.

### **como criar um site de apostas cassino :como usar pix bet**

## **Aposta em como criar um site de apostas cassino "Menos de 1.5 gols": Entenda a Significado e Tends Conseguir Apostas Vitoriosas**

Apostar em como criar um site de apostas cassino <strong>"Menos de 1.5 gols"</strong> é uma opção de aposta popular entre os fãs de futebol em como criar um site de apostas cassino todo o mundo. Essa opção de aposta significa que você está apostando que há ou nenhum gol será marcado no jogo ou apenas um gol será marcado. Neste artigo, vamos explicar o significado

desse tipo de aposta e dar algumas dicas sobre como obter apostas vitoriosas ao utilizá-lo.

#### **como criar um site de apostas cassino**

Quando você aposta em como criar um site de apostas cassino "Menos de 1.5 gols", isso significa que você está apostando que o jogo terminara com menos de 1.5 gols. Essa opção de aposta pode parecer um pouco confusa ao princípio, mas ela é bastante simples. Se o jogo terminar com zero gols ou apenas um gol, você ganhará a aposta. No entanto, se dois ou mais gols forem marcados, você perderá a aposta.

#### **Dicas para apostar em como criar um site de apostas cassino "Menos de 1.5 gols"**

- 1. Análise da forma: analise a forma dos dois times antes de fazer a aposta. Se um time está tendo dificuldades para marcar gols, é uma boa ideia considerar a opção de "Menos de 1.5 gols".
- **2.** Estatísticas: analise as estatísticas dos últimos encontros entre os dois times. Se eles tendem a ter jogos baixos em como criar um site de apostas cassino termos de gols, a opção de "Menos de 1.5 gols" pode ser uma boa escolha.
- 3. Contexto do jogo: considere o contexto do jogo. Por exemplo, se um time está à frente no placar e está mais preocupado em como criar um site de apostas cassino manter o resultado do que em como criar um site de apostas cassino marcar mais gols, a opção de "Menos de 1.5 gols" pode ser uma boa escolha.

#### **Resumo**

Apostar em como criar um site de apostas cassino "Menos de 1.5 gols" é uma opção de aposta popular que pode ser bem sucedida se for feita de forma analítica e informada. Leve em como criar um site de apostas cassino consideração os fatores que influenciam a quantidade de gols marcados em como criar um site de apostas cassino um jogo, como a forma dos times e as estatísticas dos encontros anteriores. Com esses fatores em como criar um site de apostas cassino mente, você pode aumentar suas chances de ganhar suas apostas.

### **como criar um site de apostas cassino**

Conhecer como ler estatísticas em como criar um site de apostas cassino apostas esportivas é uma habilidade extremamente valiosa que pode ajudar a tomarmelhores decisões. As casas de apostas oferecem uma grande variedade de estatísticas que podem ser usadas para analisar os jogos e prever possíveis resultados. No entanto, é importante entender como interpretar corretamente essas estatísticas.

#### **Estatísticas importantes em como criar um site de apostas cassino apostas esportivas**

**Forma:** A forma dos times é uma estatística extremamente importante que pode ser ●facilmente analisada. Será que o time perdeu ou venceu alguns dos jogos antecesores? Com isso também ser envolvidos estatísticas relacionadas à pontuação (quais foram as pontuações) e quantas vezes cada time venceu por 'clean sheet'.

- **Estatísticas de enfrentamentos directos:** Estatísticas de jogos anteriores entre os dois times também são importantes. É preciso ter em como criar um site de apostas cassino conta quem é o próximo adversário o time? Quando se tratam de equipas do mesmo país, você pode facilmente achar jogos anteriores entre as mesmas equipas. Se estamos a fazer apostas em como criar um site de apostas cassino uma Copa Europeia — Liga de Campeões ou Liga Europa — os jogos anteriores envolveram duas equipas de países completamente differentes. Isto é também algo a ter em como criar um site de apostas cassino consideração em como criar um site de apostas cassino termos das diferentes épocas do país em como criar um site de apostas cassino que se localizam …
- Média: Análise da estatística como a "média de gols por jogo" também pode ser útil. Este valor pode prever quantos gols podem ser marcados durante um jogo medíocre ou superando um time particular . O conjunto de estatísticas geralmente incluido pelo cálculo são: o número total de gols marcados e recebidos , máx/mín e tipicamente também os resultados das equipas que também já enfrentaram o outro adversário .

A tecnologia atual permite cada vez mais acesso a diversas formas de entretenimento e, dentre elas. as aplicativos para apostas ganham destaque! Essas plataformas digitais oferecem aos usuários o oportunidade em como criar um site de apostas cassino participar das assembleiaes esportivais ou outros tipos dos jogosdeazar da forma convenientee emocionante".

Um aspecto atraente dos aplicativos de apostas é a possibilidade em como criar um site de apostas cassino começar com um bônus, boas-vindas ou dinheiro inicial para que os novos usuários possam testar as águas e se familiarizarem comoa plataforma. Essas oferta também podem variar; mas geralmente incluem:

1. Bônus de depósito: O aplicativo iguala ou aumenta o valor do primeiro depósitos no usuário, fornecendo um montede dinheiro adicional para jogar.

2. Apostas grátis: Algumas plataformas oferecem aposta, sem risco. o que significa e um usuário pode fazer uma votação com nenhum custo inicial para manter as possíveis ganhos!

3. Turnos grátis: Alguns aplicativos de casino permitem que os novos usuários participem das rodadas, slotes ou jogosde mesa sem precisar investir dinheiro próprio.

### **como criar um site de apostas cassino :melhores jogos cassino**

Funeral do Estado como criar um site de apostas cassino honra de Brian Mulroney

Um dos primeiros-ministros mais consequente do Canadá que na década de 1980 solidificou os laços comerciais com o EUA e se manifestou contra apartheide da África.

Faleceu como criar um site de apostas cassino 29 de fevereiro aos 84 anos, foi primeiro-ministro por nove ano entre 1984 e 1993.

"Ele moldou nossa história. Ele fez as grandes coisas certas", disse Trudeau a repórteres fora da igreja antes de entrar como criar um site de apostas cassino casa, e teve um grande impacto." O legado de Mulroney inclui o Acordo Norte-Americano do Livre Comércio, assinado entre Canadá e México durante seu tempo como primeiro ministro; como criar um site de apostas cassino participação na luta contra apartheid sul Africano.

Trudeau, Gretzky e outros entregaram elogios.

"Mr. Mulroney foi um dos maiores primeiros-ministros que já tivemos", disse Gretzky, como criar um site de apostas cassino entrevista à News

O ex-secretário de Estado dos EUA, James Baker estava programado para entregar um elogio à família Bush. Tim McBride foi contratado por George HW e não pôde comparecer devido a uma cirurgia recente nas costas do paciente; o presidente da Casa Branca que trabalhou com ele durante como criar um site de apostas cassino presidência fez as observações como criar um site de apostas cassino seu lugar:

"Para aqueles de nós ao sul da fronteira canadense Brian Mulroney era um amigo, firme e solidário que tinha a confiança para nos dizer quando achava uma abordagem americana diferente poderia servir melhor nosso país. Sempre ouvimos o Bryan Murrone", disse McBride como criar um site de apostas cassino nome do Baker ".

A lista de convidados incluiu quatro ex-primeiros ministros - Jean Chrétien, Joe Clark. Stephen Harper e Kim Campbell "e 12 atuais premiers provinciais ou líderes territoriais".

Sarah Ferguson, a duquesa de York também estava na lista e o ex-primeiro ministro do Reino Unido John Major.

O funeral seguiu-se quatro dias de homenagens públicas como criar um site de apostas cassino Montreal e Ottawa, durante os quais dignitários políticos do público arquivados pelo caixão da Mulroney prestaram suas condolências à como criar um site de apostas cassino esposa Mila.

"Todos os dias da minha vida, meu pai me disse que eu era a maior filha de Deus nesta terra. Agora todos sabemos o quanto ele gostava hiperbole mas como sou sortudo", Caroline Mulroney como criar um site de apostas cassino filhinha afirmou como criar um site de apostas cassino seu elogio:" Ele deu-me amor e confiança... estamos com coração partido pela nossa perda ". Nós adoramos isso "Eu sinto saudades do papai."

Mulroney teve amizades duradoura com ex-presidente dos EUA Ronald Reagan e Bush, além de elogiar ambos como criar um site de apostas cassino seus funerais.

Os nove anos de poder da Mulroney se sobrepuseram aos quatro do presidente Bush. Uma chorosa Elizabeth Theodora Lapham, neta de Mulroney cantou a canção favorita do cantor no funeral e também "When Irish Eyes Are Smiling". Ela recebeu uma ovação como criar um site de apostas cassino pé.

Poucos canadenses durante seu reinado esqueceram o dueto amplamente transmitido de Mulroney-Reagan "When Irish Eye Are Smiling" na cúpula Shamrock como criar um site de apostas cassino Quebec City, 1985. O nome do casal é uma homenagem à herança irlandesa e ao fato que como criar um site de apostas cassino reunião caiu no dia St Patrick'S Day E como seu funeral terminou, como criar um site de apostas cassino interpretação de "We'll Meet Again" ecoou na igreja cavernosa quando o caixão envolto como criar um site de apostas cassino bandeira foi escoltado por um guarda da honra Real Polícia Montada Canadense.

Foi a relação amigável de Mulroney com seus colegas do sul que ajudou o desenvolvimento um tratado comercial livre, uma disputada na época. O acordo levou ao realinhamento permanente da economia canadense e aumentos enormes no comércio norte-sul Canadá é das nações mais dependentes comerciais como criar um site de apostas cassino todo mundo -e 75% dos negócios vão para os EUA

Mulroney foi eleito pela primeira vez como criar um site de apostas cassino 1984 depois de ganhar a maior maioria no Parlamento na história canadense, mas ele deixou quase uma década mais tarde com o menor índice da aprovação do Canadá. Seu Partido Conservador Progressista sofreu um derrota devastadora logo após deixar seu cargo e nos anos seguintes à perda os primeiros-ministros procuraram seus conselhos para se candidatarem ao partido conservador progressista que não tinha sido aprovado por nenhum dos dois partidos políticos canadenses antes dele ter deixado as eleições presidenciais?

"Brian Mulroney escolheu gastar seu capital político. Ele assumiu riscos e, ao fazê-lo ele se tornou um daqueles líderes mais raros que podem definir uma era como sua", disse Jean Charest como criar um site de apostas cassino entrevista à revista France Presse ndia (EUA).

Uma versão anterior desta história foi corrigida para mostrar que James Baker não estava presente no funeral.

Author: mka.arq.br

\_\_\_\_\_\_\_\_\_\_\*

Subject: como criar um site de apostas cassino

Keywords: como criar um site de apostas cassino

Update: 2024/7/10 17:37:03